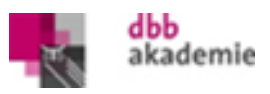

## **Umgang mit dem Computer und Programmen**

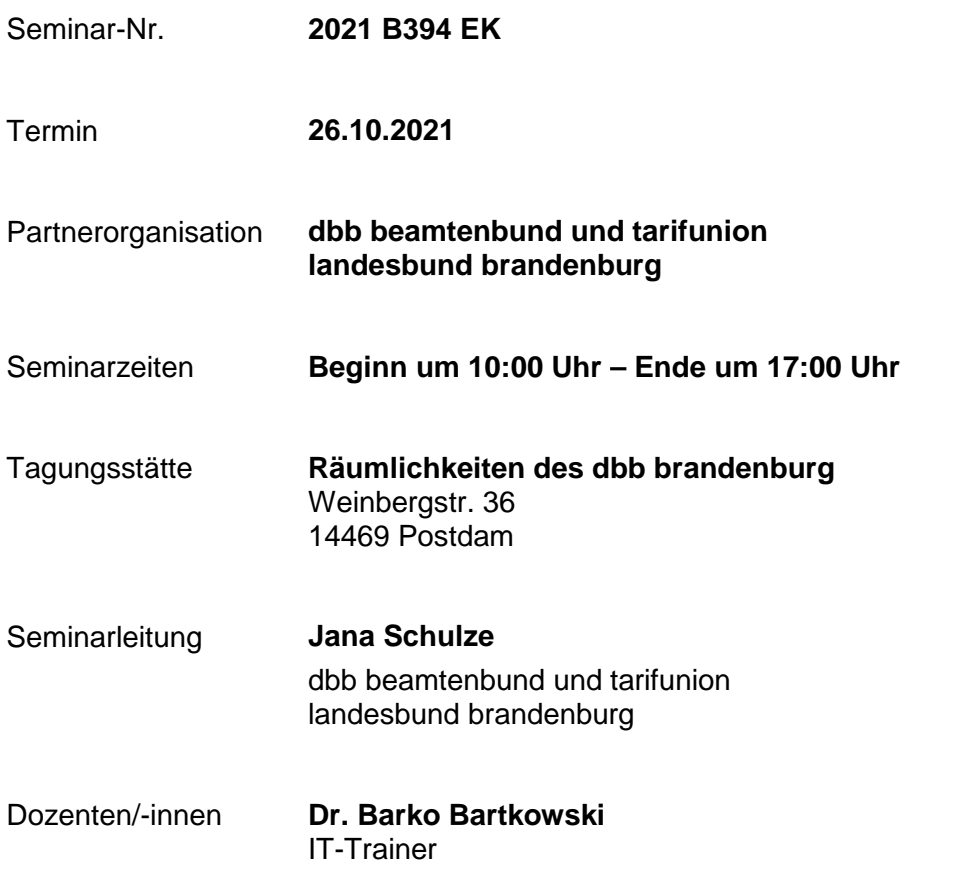

### **BITTE BRINGEN SIE EINEN LAPTOP MIT!!!**

# **Kompetenzorientierte Lernziele**

Die Teilnehmenden sollen

- Funktionen diverser Programme in der Breite erfahren,
- Anwendungen praktisch üben.

#### **Methoden**

Die Seminarinhalte werden anschaulich durch Vorträge, Präsentationen, Gruppenarbeiten, konkrete Fallbeispiele und Diskussionen vermittelt. Dabei kommen bewährte Präsentationsund Lernmedien zum Einsatz.

### **Online-Evaluation** Am letzten Seminartag erhalten Sie eine E-Mail von der dbb akademie. Bitte bewerten Sie die Veranstaltung über den Online-Fragebogen. Ihre Rückmeldung hilft der dbb akademie, die hohe Qualität der Schulungen dauerhaft zu gewährleisten. Die Bewertung kann (auch anonym) mit Smartphone, Tablet oder PC durchgeführt werden.

#### **Mögliche Pausenzeiten**

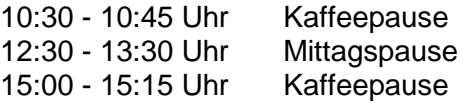

Die dbb akademie behält sich das Recht des Dozentenaustausches, von Terminverschiebungen sowie der Aktualisierung der Inhalte vor.

## **Inhalte**

### **Dienstag, 26. Oktober 2021**

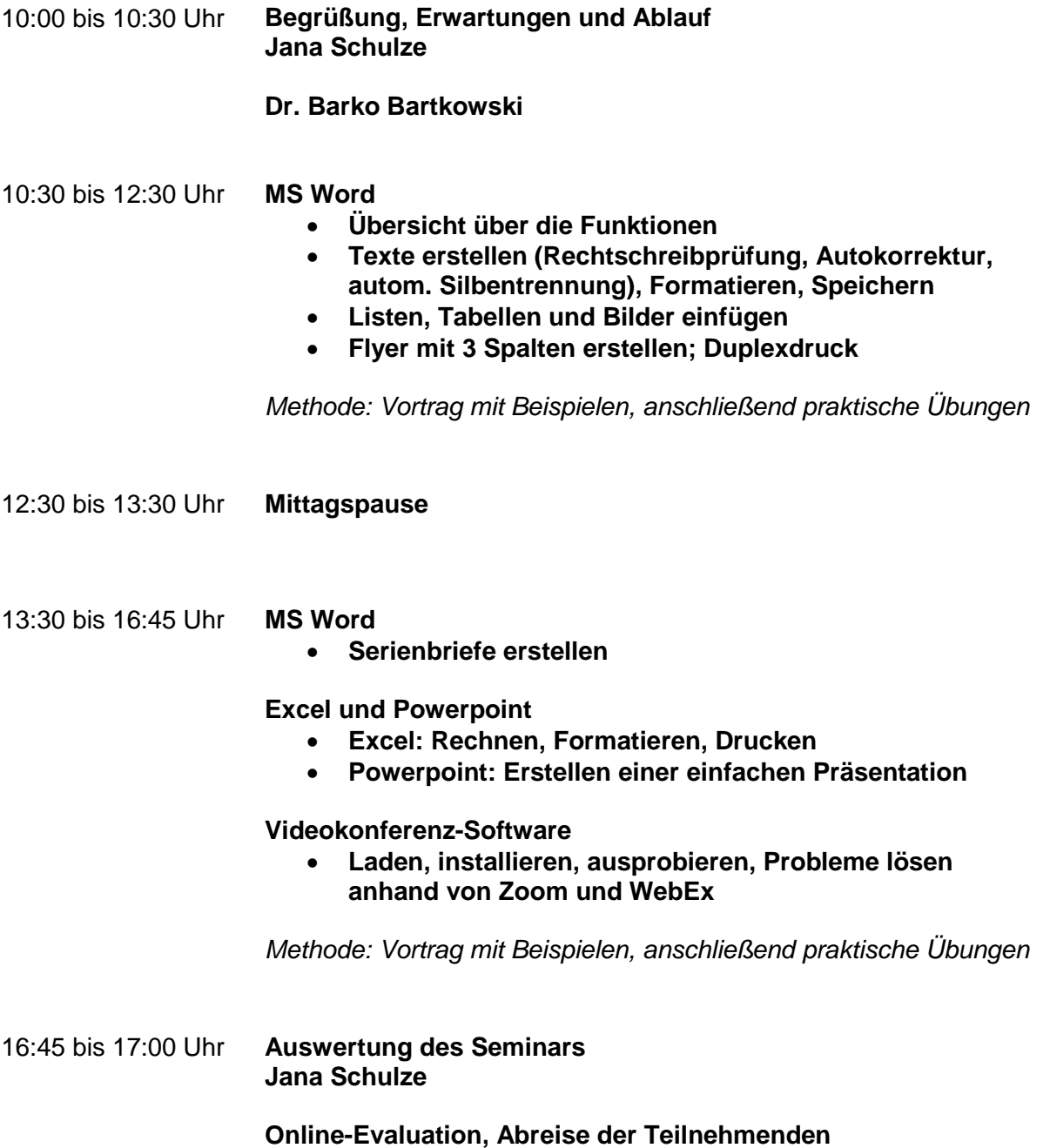